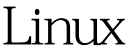

## LVM 4 PDF

## https://www.100test.com/kao\_ti2020/144/2021\_2022\_Linux\_E6\_93  $\_8D\_E4\_BD\_c103\_144350$ .htm vgcreate web\_document vgcreate  $web_{1}$  document  $4MR_{1}$   $PR_{2}$

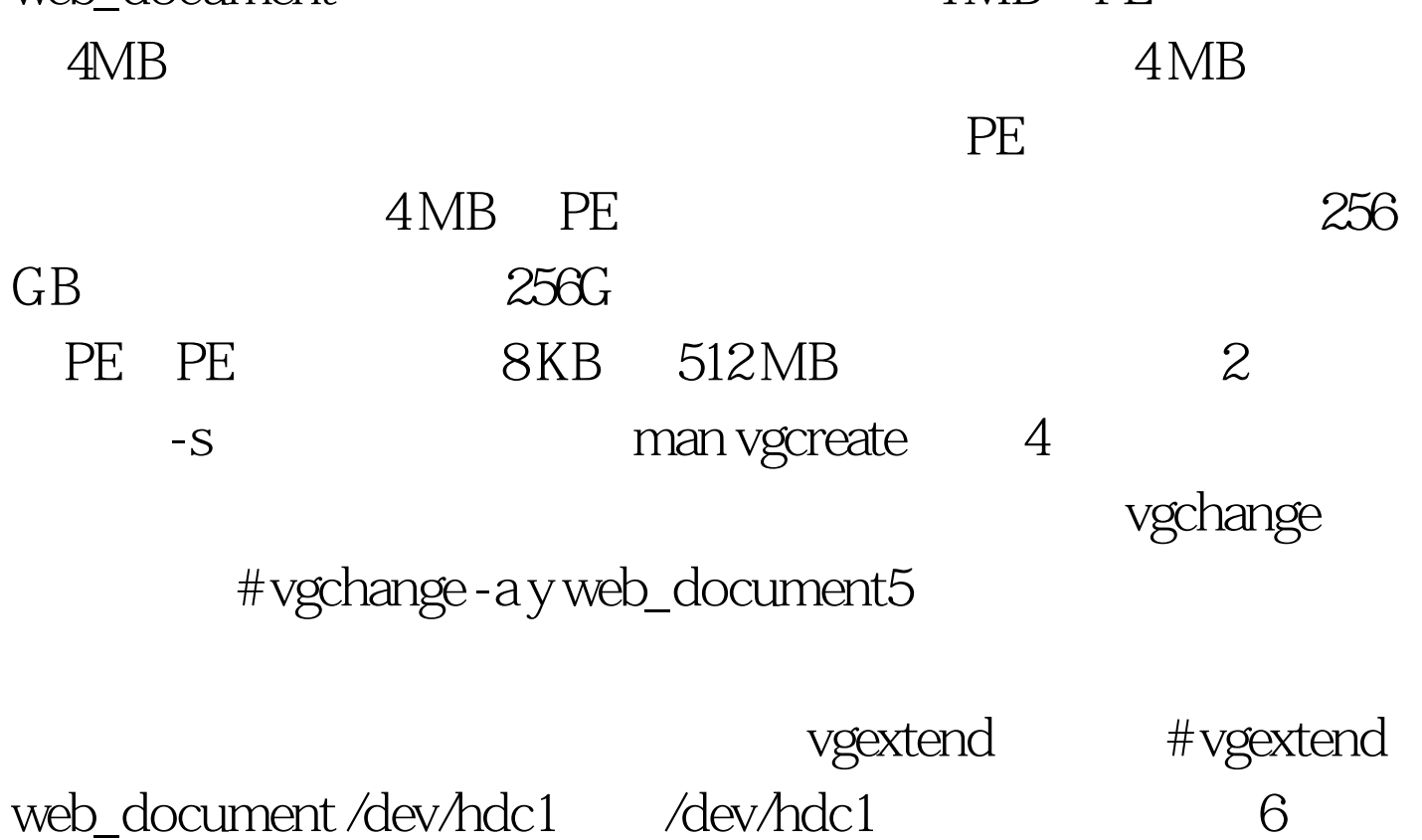

pvdisplay

vgreduce #

vgreduce web\_document /dev/hda1 100Test www.100test.com